## How to Change Display Name in Zoom Meetings

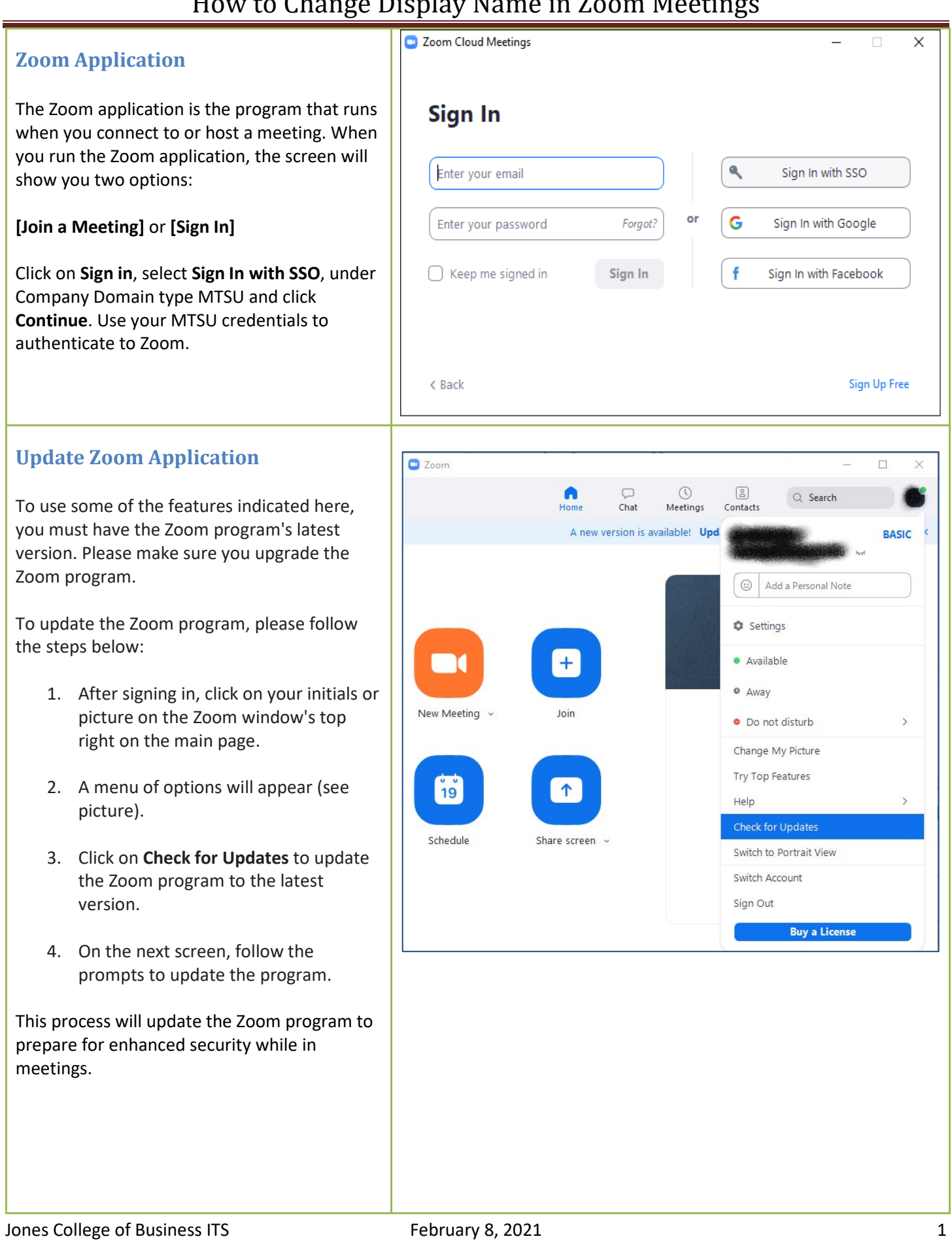

## How to Change Display Name in Zoom Meetings

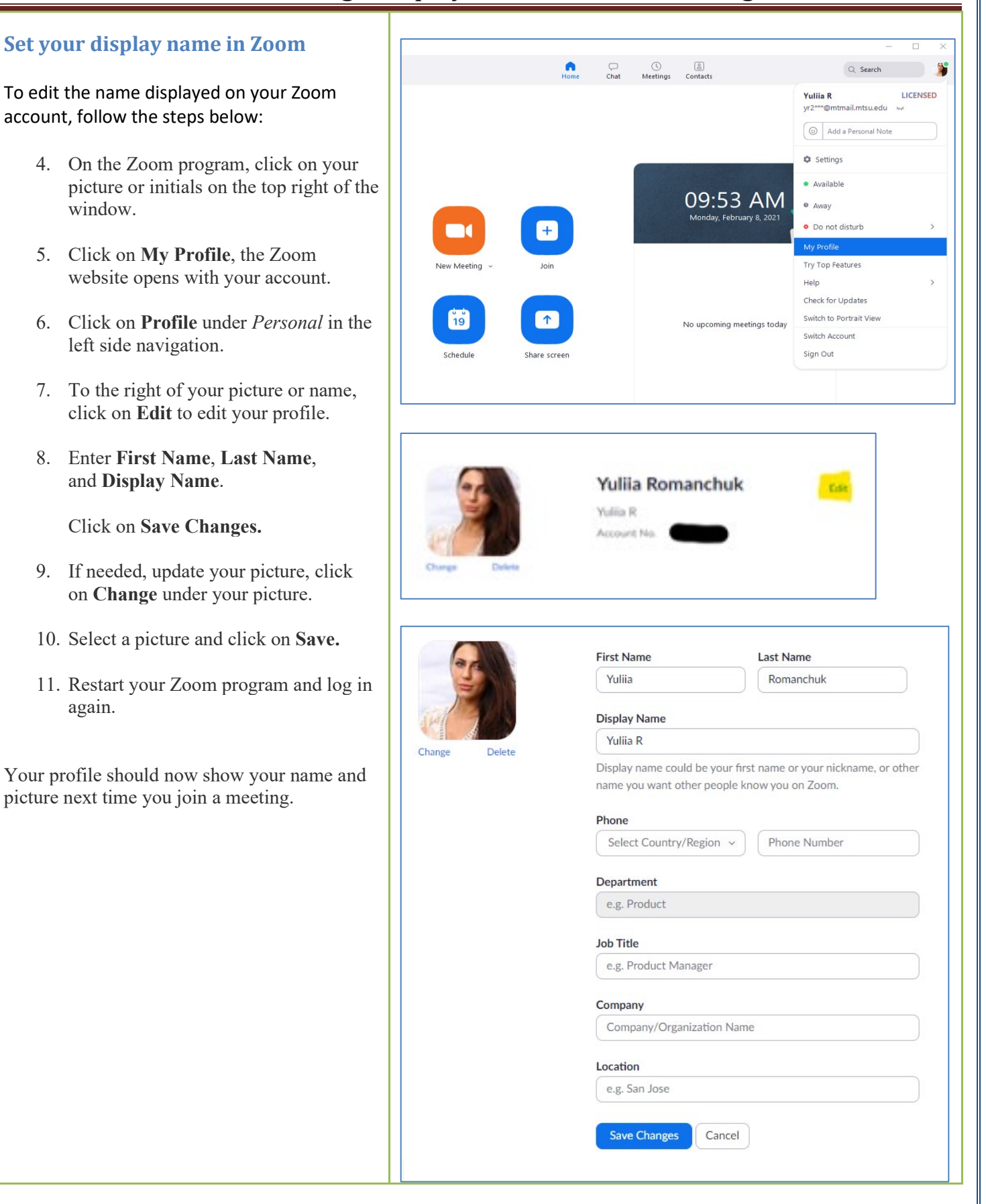